Exam : 510-306

Title : powerbuilder 8.0 Developer

assciate

Version : DEMO

- 1. You write a script that uses dot notation to manipulate a DataWindow column property. What is the behavior when the property name is misspelled? (For example: dw\_1.Object.emp\_name.Visibl = "0")
- A. The script will not compile.
- B. The script will compile, but the code in the DBError event will execute at run time.
- C. The script will compile, but the code in the Error event for dw 1 will execute at run time.
- D. The script will compile, but the code in the ItemError event for dw\_1 will execute at run time. Answer: C
- 2. Select three examples of script that correctly enable sharing of data among three DataWindows: the primary DataWindow that contains the data (dw\_primary), and two secondary DataWindows that will display the same data (dw\_secondary1 and dw\_secondary2).

A. dw\_primary.SetTransObject(SQLCA) dw\_primary.Retrieve() dw\_primary.ShareData(dw\_secondary1) dw\_primary.ShareData(dw\_secondary2)

- B. dw\_primary.SetTransObject(SQLCA) dw\_primary.ShareData(dw\_secondary1) dw secondary1.ShareData(dw secondary2) dw primary.Retrieve()
- C. dw\_primary.SetTransObject(SQLCA) dw\_primary.ShareData(dw\_secondary1) dw primary.ShareData(dw secondary2) dw primary.Retrieve()
- D. dw\_primary.SetTransObject(SQLCA) dw\_primary.Retrieve() dw\_secondary1.ShareData(dw\_primary) dw\_secondary2.ShareData(dw\_primary)
  Answer: ABC
- 3. In a DataWindow control, if the user clicks on a row other than the current row, which event should be used to determine both the current row and the new row?
- A. RowChanged
- B. ItemChanged
- C. RowFocusChanged
- D. ItemFocusChanged
- E. RowFocusChanging

Answer: E

- 4. Which painter is used to associate a datawindow object with a datawindow control at design time?
- A. application painter

| B. datawindow painter                                                                              |
|----------------------------------------------------------------------------------------------------|
| C. library painter                                                                                 |
| D. database painter                                                                                |
| E. window painter Answer: E                                                                        |
| 5. Which of the following Targets are considered Web Targets?                                      |
| A. EAServer Component                                                                              |
| B. Dynamo WebSite                                                                                  |
| C. WebSite                                                                                         |
| D. Migrate PowerSite 7.1 Project(s) Answer: BCD                                                    |
| 6. For which two controls does GetItemAtPointer() return a reference to the item under the cursor? |
| A. ListBox                                                                                         |
| B. ListView                                                                                        |
| C. TreeView                                                                                        |
| D. DropDownListBox Answer: BC                                                                      |
| 7. Which is NOT a built-in global variable of an application?                                      |
| A. SQLCA                                                                                           |
| B. Error                                                                                           |
| C. Transaction D. Message<br>Answer: C                                                             |
| 8. Which project is indicated for building a client application to access an EAServer component?   |
| A. Application Wizard                                                                              |
| B. Connection Object Wizard                                                                        |

C. EAServer Component Wizard

| D. EAServer Proxy Wizard  Answer: D                                                                                         |
|----------------------------------------------------------------------------------------------------|
| 9. What function is called to dynamically add a tab control to a window?                                                    |
| A. Show()                                                                                                    |
| B. OpenTab()                                                                                                    |
| C. OpenSheet()                                                                                                    |
| D. InsertObject()                                                                                                    |
| E. OpenUserObject() Answer: E                                                                                               |
| 10. Two object-level functions with the same name but with argument lists that vary in number or in datatype are said to be |
| A. extended B.                                                                                                    |
| overlayed C.                                                                                                    |
| overridden D.                                                                                                    |
| overloaded<br>Answer: D                                                                                                    |
| 11. What type of data source can be used with a DataWindow but not with a Pipeline?                                         |
| A. query                                                                                                    |
| B. SQL select statement                                                                                                    |
| C. external                                                                                                    |
| D. stored procedure Answer: C                                                                                               |
| 12. The Timer event of a window can be initialized with which function?                                                     |
| A. Start()                                                                                                    |
| B. Idle()                                                                                                    |
| C. Sleep()                                                                                                    |

| Answer: D                                                                                                    |
|----------------------------------------------------------------------------------------------------|
| 13. Which of following will center a main window, w_sheet, opened as a sheet within a MDI frame, w_mdi?                                                                                                    |
| A. At design time, select the center property checkbox of w_sheet.                                                                                                    |
| B. In the open event of w_sheet, set this.center = TRUE.                                                                                                    |
| C. In the open event of w_sheet, set w_mdi.center = TRUE.                                                                                                    |
| D. Sheets cannot be centered within an MDI frame. Answer: B                                                                                                    |
| 14. The Throws clause of a method signature should include:                                                                                                    |
| A. A list of the checked exceptions that are caught by the method.                                                                                                    |
| B. A list of the checked exceptions that may be thrown by the method.                                                                                                    |
| C. A list of the checked exceptions that are either caught or thrown by the method.                                                                                                    |
| D. A list of all exceptions that are either caught or thrown by the method, regardless of their type. Answer: B                                                                                                    |
| 15. Which of the following presentation styles are NOT supported by the WEB DataWindows?                                                                                                    |
| A. Composite                                                                                                    |
| B. Crosstab                                                                                                    |
| C. Freeform                                                                                                    |
| D. Graph                                                                                                    |
| E. Group                                                                                                    |
| F. N-Up<br>Answer: AD                                                                                                    |
| 16. If multiple sheets are open in an MDI Frame and the user selects a different open sheet, what Window event would the developer code to re-initialize any instance variables on the sheet before allowing user access? |
| A. Show                                                                                                    |

D. Timer()

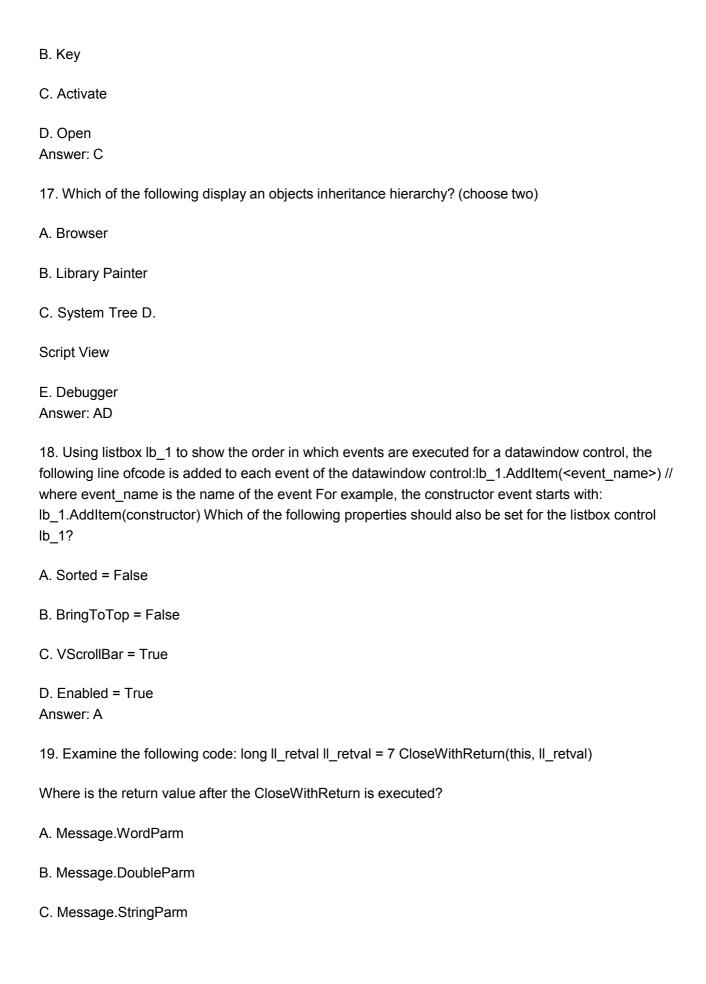

D. Message.PowerObjectParm

Answer: B

20. If you code the following (given emp\_id is a valid integer column name) what will happen? integer li\_i li\_i=dw\_1.object.emp\_id.selected

- A. This code will not compile.
- B. li\_i will contain the number of rows selected.
- C. li\_i will contain an array of the selected emp\_id's.
- D. This code will successfully compile, but will return an error at run time.

Answer: D

This document was created with Win2PDF available at <a href="http://www.win2pdf.com">http://www.win2pdf.com</a>. The unregistered version of Win2PDF is for evaluation or non-commercial use only. This page will not be added after purchasing Win2PDF.

## **Trying our product!**

- ★ 100% Guaranteed Success
- ★ 100% Money Back Guarantee
- ★ 365 Days Free Update
- ★ Instant Download After Purchase
- ★ 24x7 Customer Support
- ★ Average 99.9% Success Rate
- ★ More than 69,000 Satisfied Customers Worldwide
- ★ Multi-Platform capabilities Windows, Mac, Android, iPhone, iPod, iPad, Kindle

## **Need Help**

Please provide as much detail as possible so we can best assist you.

To update a previously submitted ticket:

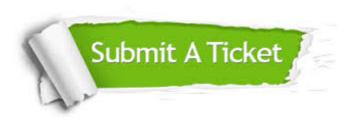

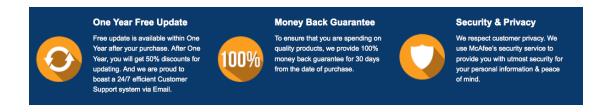

## Guarantee & Policy | Privacy & Policy | Terms & Conditions

Any charges made through this site will appear as Global Simulators Limited.

All trademarks are the property of their respective owners.

Copyright © 2004-2014, All Rights Reserved.